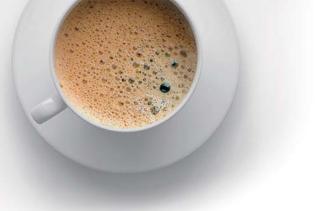

## EndExam QUESTION & ANSWER

Accurate study guides, High passing rate!

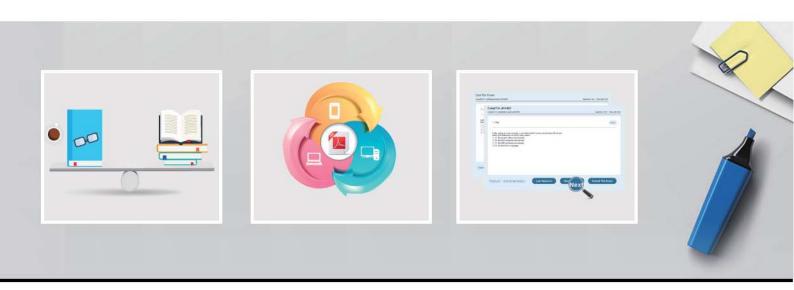

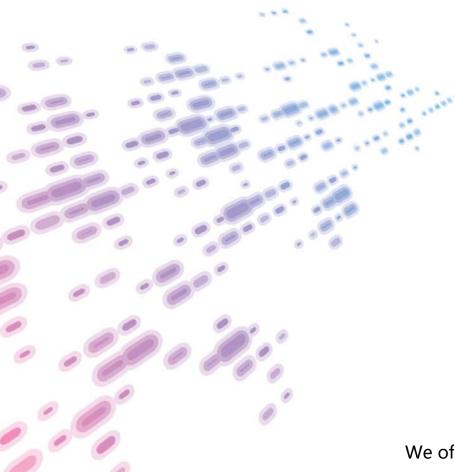

We offer free update service for one year! http://www.endexam.com Exam : C1000-041

Title: IBM Cloud Private V2.1.0.3

Deployment

Version: DEMO

- 1. What is the purpose of the Search field on the Kibana Discover Page?
- A. Search within the default log file for specific values.
- B. Search for new log files and add them to the Elastic search index.
- C. Filter the log files in the current index for the list of fields that can be used for querying
- D. Filter a subset of the log records in the current index, based on the value of fields in the log records

Answer: D

- 2. Which two services are used by the IBM Cloud Private monitoring dashboard?
- A. Cacti
- B. Kubes
- C. Nagios
- D. Grafana
- E. Prometheus

Answer: A,C

- 3. What is one way an external load balancer IP address can be configured in IBM Cloud Private (1CP)?
- A. Set the value in the ICP config.yaml file for the load balancer IP address.
- B. Create an Ingress object in ICP that specifies the load balancer IP address
- C. Create a Service object in ICP and set cluster IP to the IP address of the load balancer
- D. Add the load balancer IP address to the [Load Balancer] stanza in the Ansible hosts file.

Answer: B

- 4. Which Kubernetes Controller supports the new set-based selector requirements to ensure that a specified number of pods replicas are running at one time?
- A. PodSet
- B. ReplicaSet
- C. Resource Quotas
- D. Resource Controller

Answer: A

- 5. Which web server is used on the Proxy nodes in IBM Cloud Private to manage Ingress?
- A. WAS
- **B. NGINX**
- C. Apache
- D. Liberty

Answer: A